### Oblikovanje <sup>i</sup> analiza algoritama5. predavanje

Saša Singer

singer@math.hrweb.math.pmf.unizg.hr/~singer

PMF – Matematički odsjek, Zagreb

### Sadržaj predavanja

Primjer "sporog" algoritma — Hanojski tornjevi:<br>resti Q Jednostavni model složenosti — broj poteza. Hanojski tornjevi — razne varijante (Pascal). Hanojski tornjevi — razne varijante (C).

Q Prošireni model složenosti.

### Informacije — web stranica

Moja web stranica za Oblikovanje <sup>i</sup> analizu algoritama je https://web.math.pmf.unizg.hr/~singer/oaa/ili, skraćeno

https://web.math.hr/~singer/oaa/

Kopija je na adresi

http://degiorgi.math.hr/~singer/oaa/

Službena web stranica za Oblikovanje i analizu algoritama je https://web.math.pmf.unizg.hr/nastava/oaa/

## Osnovni model složenosti

### Osnovni model  $=$  broj osnovnih poteza

Jednostavni model (vremenske) složenosti Hanojskih tornjeva dobivamo tako da <sup>g</sup>ledamo samo

- broj osnovnih poteza <sup>=</sup> prebacivanja po jednog diska, tj.,
- broj poziva funkcije <mark>prebaci\_jednog</mark>.

 ${\rm Dakle, \ model \ za \ slo \v zenost, \ u \ ovisnosti \ o \ broju \ diskova \ n, \ je}$ 

 $t_n\$  $n :=$  broj poteza za  $n$  diskova =  $h_n$ .

Pripadna rekurzija za  $t_n$  $_n$  je ista kao i za  $h_n$  $_n$  (v. Prog2)

$$
t_n = \begin{cases} 0, & \text{za } n = 0, \\ 2t_{n-1} + 1, & \text{za } n > 0. \end{cases}
$$

### Oblik rekurzije za broj poteza

Za početak, ovo je nehomogena rekurzija, sa zadanim (jednim) početnim uvjetom  $t_0$  $_{0} = 0.$ 

Pripadna homogena rekurzija ima oblik, kao <sup>u</sup> (1),

 $t_n\$  $n = 2t_{n-1}$ , za  $n > 0$ ,

= $=$  linearna rekurzija prvog reda, s konstantnim koeficijentima. Nehomogeni član u rekurziji ima "standardni" oblik, kao u  $(4)$ ,  $g(n) = b^n$  $\ ^{n}\,p_{d}(n),$ 

uz

$$
b=1, \quad p_0(n)=1.
$$

Dakle, treba riješiti "standardnu" nehomogenu rekurziju prvog reda, <sup>s</sup> konstantnim koeficijentima.

### Rješenje rekurzije za broj poteza

Rješenje. Karakteristična jednadžba homogenizirane rekurzije je

$$
(x-2)(x-1)=0,
$$

s korijenima  $r_1$  $_1 = 1$  i  $r_2$  $_2 = 2.$  Opće rješenje homogenizirane rekurzije je

> $t_n=c_1$  $\cdot 1^n$  $^{\prime\prime}+c_2$  $e_2 \cdot 2^n$ .

Ovo rješenje uvrstimo u polaznu rekurziju, zato da dobijemo konstantu  $c_1$ članu. Izlazi  $_{1}$  uz onaj dio rješenja koji odgovara nehomogenom

$$
c_1 + c_2 \cdot 2^n = 2(c_1 + c_2 \cdot 2^{n-1}) + 1
$$

$$
c_1 = 2c_1 + 1
$$

$$
c_1 = -1.
$$

### Rješenje rekurzije za broj poteza

Dakle, opće rješenje polazne nehomogene rekurzije je

$$
t_n = c_2 \cdot 2^n - 1, \quad n \ge 0,
$$

a konstanta  $c_2$  $_2$  se računa iz početnog uvjeta  $t_0$ .

Početni uvjet je  $t_0$  $_0 = 0$ , pa je

$$
t_0 = c_2 \cdot 2^0 - 1 = 0 \implies c_2 = 1.
$$

Konačno rješenje za broj poteza u Hanojskim tornjevima s  $n$ diskova je

$$
t_n = 2^n - 1, \quad n \ge 0.
$$

### Model — trajanje jednog poteza

Broj poteza za n diskova:

$$
F(n) = 2^n - 1.
$$

 $\operatorname{Ako}$  je izmjereno vrijeme  $T(n),$  onda je trajanje jednog poteza

$$
c(n) = \frac{T(n)}{F(n)} = \frac{T(n)}{2^n - 1}.
$$

Uočiti:  $c(n)$  je obratno proporcionalan brzini poteza (= recipročna vrijednost brzine).

# Hanojski tornjevi <sup>u</sup> Pascalu

## Hanoi — ispis na ekran

```
procedure Hanoi ( n, i, j : integer ) ;
```
begin

```
if n > 0 then
  beginHanoi ( n - 1, i, 6 - i - j ) ;
 writeln ( i, ' \rightarrow ', j ) ;
 Hanoi ( n - 1, 6 - i - j, j );
  end ; { n > 0 }
```
end ; { Hanoi }

## Hanoi — ispis na disk (u datoteku Moves)

```
procedure Hanoi ( n, i, j : integer ) ;
```
begin

```
if n > 0 then
 beginHanoi ( n - 1, i, 6 - i - j ) ;
 writeln ( Moves, i, '\rightarrow ', j );
 Hanoi ( n - 1, 6 - i - j, j );
  end ; { n > 0 }
```
end ; { Hanoi }

### Hanoi — opis varijanti potprograma

Za "normalnije" mjerenje vremena (i brzine) — bez ispisa,<br>testiramo 2 × 2 = 4 varijante potprograma Hanoj testiramo  $2\times2=4$  varijante potprograma Hanoi.

#### Dubina rekurzije:

- varijanta 0 — ima pozive za  $n = 0$ , koji ništa ne rade,
- varijanta1za  $n=1$ . — nema pozive za  $n = 0$ , s posebnim testom

#### Broj argumenata:

- $\text{obična varijanta} \boldsymbol{\mathcal{L}} = \text{ima samo dva štapa kao argumente}$ (odakle, kamo) i računa pomoćni štap,
- varijanta $a$  ima sva tri štapa kao argumente ("vrti" ih, bez računa).

## Hanoi — varijanta 0

```
procedure Hanoi ( n, i, j : integer ) ;
```
begin

```
if n > 0 then
 beginHanoi ( n - 1, i, 6 - i - j ) ;
 Prebaci ( i, j ) ;
 Hanoi ( n - 1, 6 - i - j, j );
  end ; { n > 0 }
```
end ; { Hanoi }

## Hanoi — varijanta 1

```
procedure Hanoi ( n, i, j : integer ) ;
beginif n \leq 1 then
   Prebaci (i, j)
  else
beginHanoi ( n - 1, i, 6 - i - j ) ;
    Prebaci (i, j);
    Hanoi ( n - 1, 6 - i - j, j );
    end ; { n > 0 }
end ; { Hanoi }
```
## Hanoi — varijanta a0

```
procedure Hanoi ( n, i, j, k : integer ) ;
begin
```

```
if n > 0 then
 beginHanoi ( n - 1, i, k, j ) ;
 Prebaci (i, j);
 Hanoi ( n - 1, k, j, i ) ;
 end ; { n > 0 }
```
end ; { Hanoi }

## Hanoi — varijanta a1

```
procedure Hanoi ( n, i, j, k : integer ) ;
beginif n \leq 1 then
   Prebaci (i, j)
  else
beginHanoi ( n - 1, i, k, j ) ;
   Prebaci (i, j);
   Hanoi ( n - 1, k, j, i ) ;
    end ; { n > 0 }
end ; { Hanoi }
```
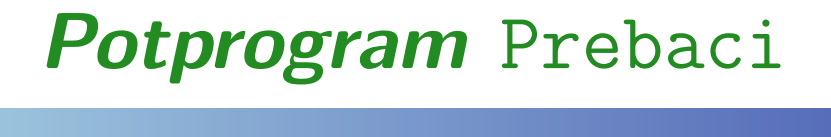

Potprogram Prebaci samo zbraja poteze (globalni brojač):

```
procedure Prebaci ( i, j : integer ) ;
```
begin

 { Povecaj <sup>g</sup>lobalni brojac poteza. Trajanje je (skoro) konstantno:

 $T(Prebaci) = c.$ 

```
Broj_poteza := Broj_poteza + 1 ;
```
end ; { Prebaci }

### Sudionici (žrtve) eksperimenta

Test je napravljen 2003. godine, <sup>s</sup> 2 Pascal compilera:

- **□** Turbo Pascal 7 generira 16-bitni kôd za obični DOS.
- $\triangle$  Free Pascal 1.0.4 generira 32-bitni kôd za tzv. DOS–ekstender GO32v2.

Izvršavanje je kroz DOS prozor na Windowsima (2000, XP).

Računala u eksperimentu su:

- Pentium na 166 MHz, zvani P120<sub>-</sub>166,<br>ređev 1006. (revije je imaga Pentium 1 roden 1996., (ranije je imao Pentium na <sup>120</sup> MHz);
- Pentium <sup>2</sup> na <sup>333</sup> MHz, zvani Klamath, roden 1998., (kasnije je imao Pentium <sup>3</sup> na <sup>500</sup> MHz);
- Pentium 4/660 na <sup>3</sup>.<sup>6</sup> GHz, zvan(a) BabyBlue,  $\rm{roden}(a)$   $\rm 2005., \, test \,$ iz  $\rm 2006. \, \, \rm{godine} \, \, (isti \, \, . \, \rm{exe} \, \, \rm{kao \, \, prije});$

## $\bm{TP7} \bm{\mathcal{N}}$  Tablica izmjerenih vremena  $T(n)$

Usporedba izmjerenih vremena  $T(n)$  (u s) za razna računala i razne varijante:

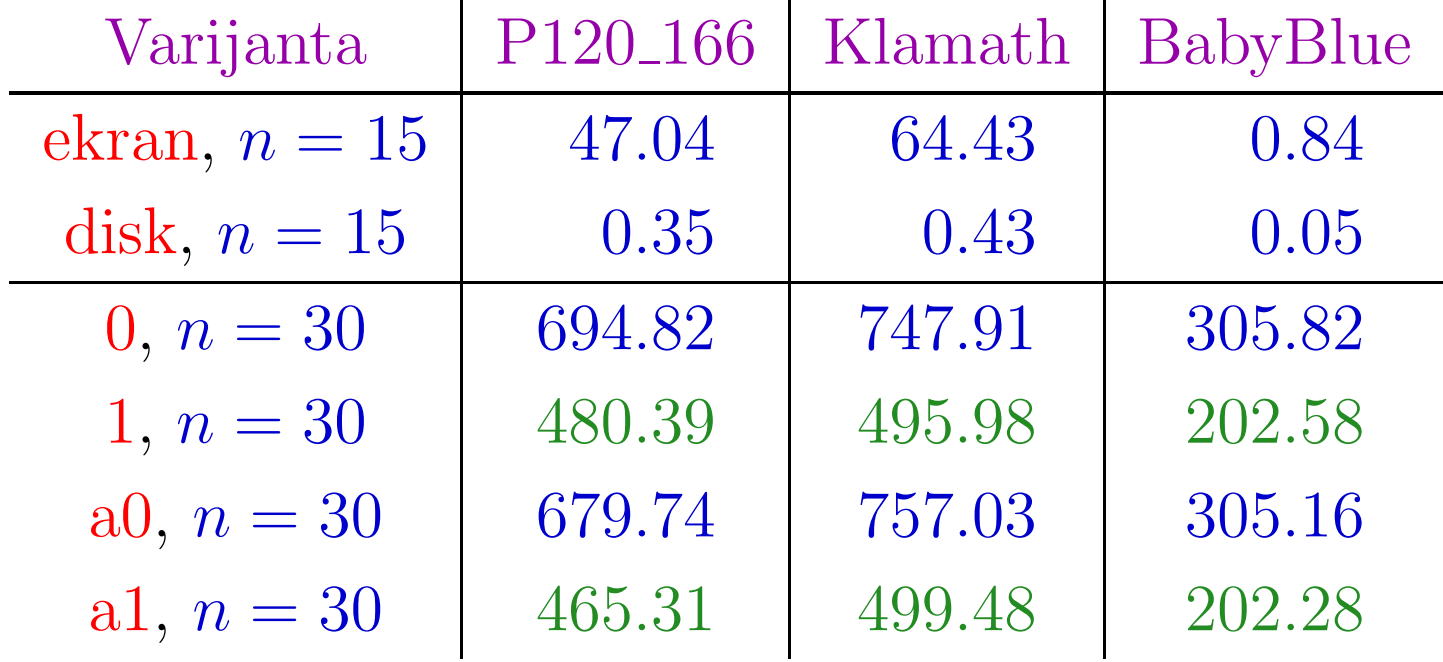

Uočiti: Zelena vremena za varijantu 1 (bez poziva za  $n = 0$ ) su oko  $2/3$  vremena za varijantu  $0.$ 

## $TP7$  — Tablica trajanja poteza za  $n = 30$

Usporedba trajanja jednog poteza  $c(n)$   $(\mathrm{u\ s})$  za razna računala i razne varijante:

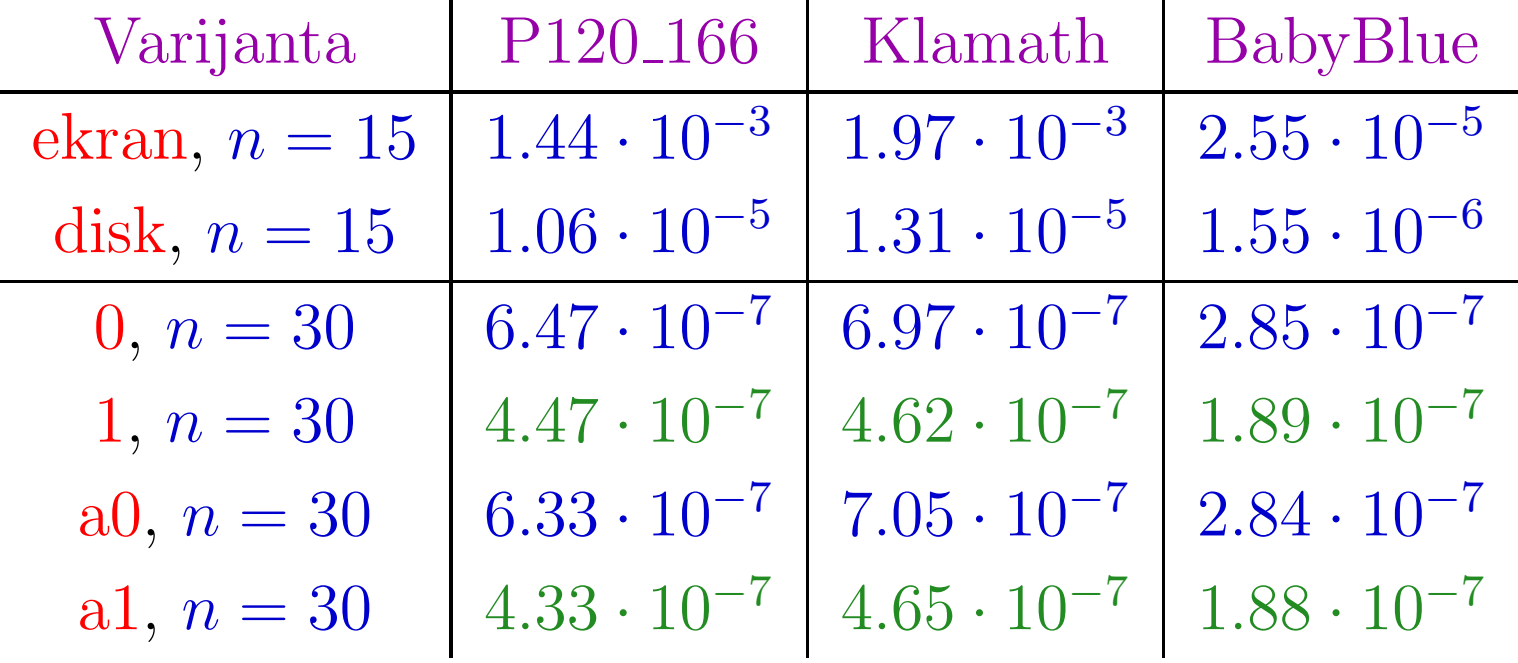

## FPC 1.0.4 — Tablica izmjerenih vremena  $T(n)$

Usporedba izmjerenih vremena  $T(n)$  (u s) za razna računala i razne varijante:

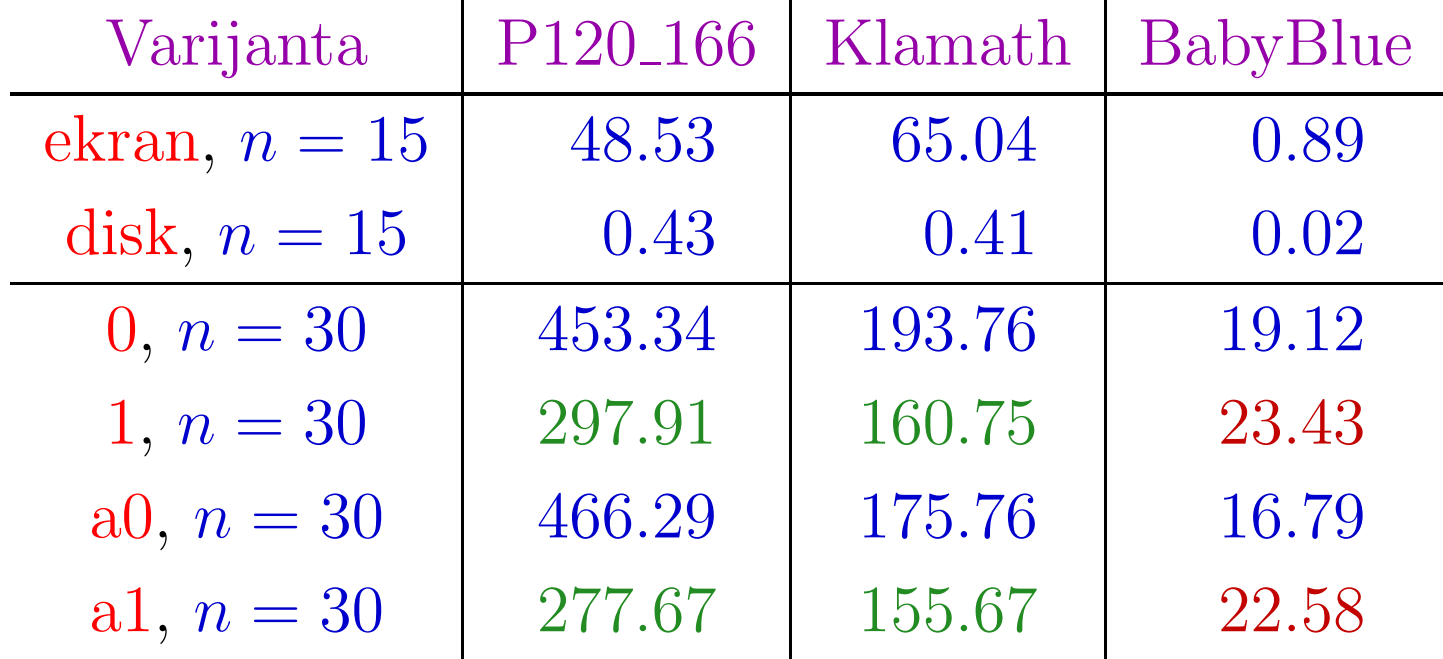

Grubo objašnjenje zelenih i crvenih rezultata za varijantu 1 (bez poziva za  $n = 0$ ) ide malo kasnije!

## FPC 1.0.4 — Tablica trajanja poteza za  $n=30$

Usporedba trajanja jednog poteza  $c(n)$   $(\mathrm{u\ s})$  za razna računala i razne varijante:

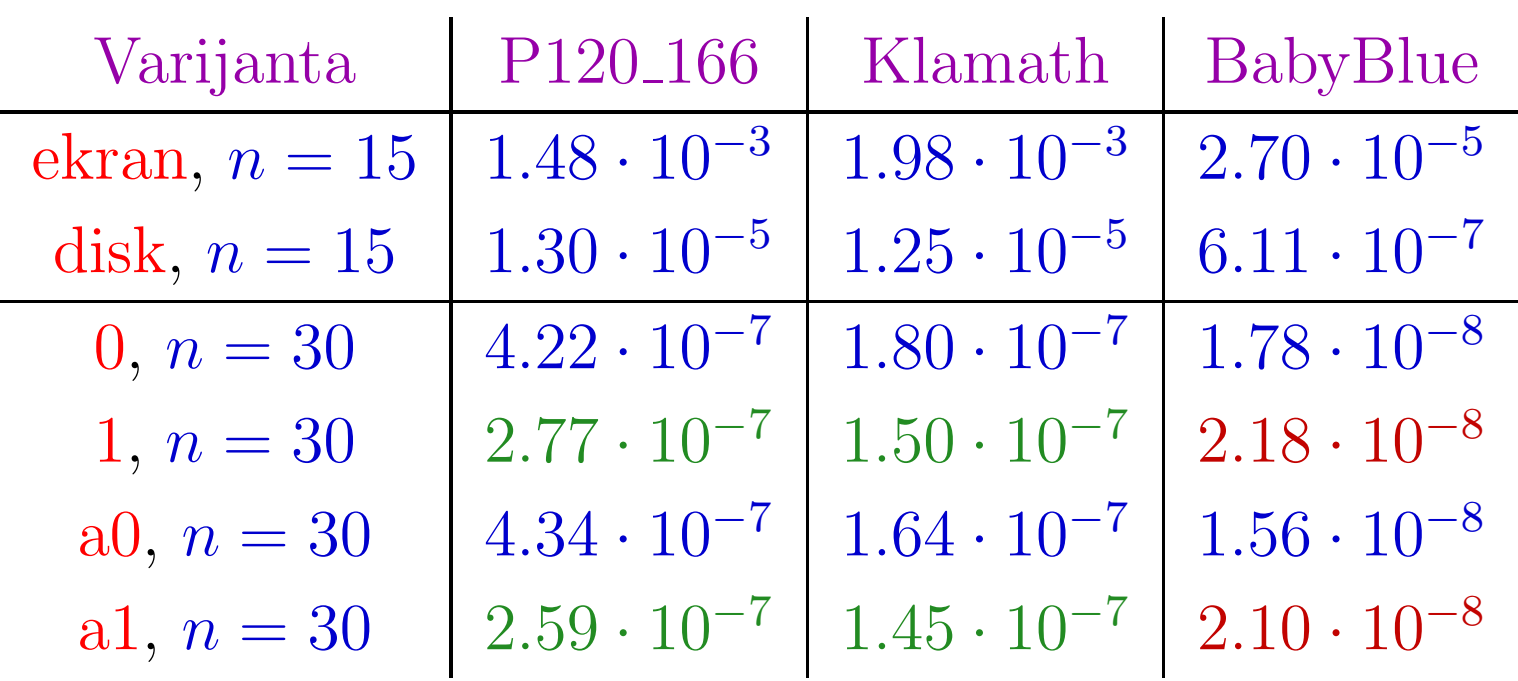

## Objašnjenje rezultata za varijante 0 i 1

Free Pascal 1.0.4 generira loš 32–bitni kôd. Izvršavanje tog kôda (i to kroz DOS-ekstender)

je sve sporije na modernim 32–bitnim procesorima.

Do Pentium 4—Northwood procesora ponašanje je zeleno, isplati se izbaciti pozive za  $n = 0$ .

Od Pentium 4—Prescott procesora ponašanje je crveno,

ne isplati se izbaciti pozive za  $n = 0$ .

Napomena. Rezultate ne treba koristiti za usporedburačunala. Posebno to vrijedi za TP7, jer

izvršavanje 16-bitnog kôda postaje sve sporije.

# Hanojski tornjevi <sup>u</sup> C-u

### Hanoi — početak i štoperica

```
#include <stdio.h>
#include <time.h>
```

```
/* Hanojski tornjevi s n diskova.
  Broji poteze i mjeri vrijeme. */
```

```
int nmax = 30;
long int broj_poteza;
```

```
double dsecnd (void) {
    return (double)( clock( ) ) / CLOCKS_PER_SEC;
```
}

## ${\mathit{H} }$ anoi — funkcija prebaci\_jednog

Funkcija prebaci\_jednog samo zbraja poteze:

```
void prebaci_jednog(int odakle, int kamo)
{/* Umjesto pisanja poteza:
             printf(" %d \rightarrow %d\n", odakle, kamo);
           samo povecava globalni brojac poteza. */
    ++broj_poteza;return;}
```
### Hanoi — opis varijanti potprograma

Za razumno mjerenje vremena (i brzine) — bez ispisa,<br>testiramo 2 × 2 = 4 varijante funkcije Hanoj testiramo  $2 \times 2 = 4$  varijante funkcije Hanoi.

#### Dubina rekurzije:

- varijanta 0 — ima pozive za  $n = 0$ , koji ništa ne rade,
- varijanta1za  $n=1$ . — nema pozive za  $n = 0$ , s posebnim testom

#### Broj argumenata:

- $\text{obična varijanta} \boldsymbol{\mathcal{L}} = \text{ima samo dva štapa kao argumente}$ (odakle, kamo) i računa pomoćni štap,
- varijanta $a$  ima sva tri štapa kao argumente ("vrti" ih, bez računa).

## Hanoi — varijanta 0

```
void Hanoi(int n, int odakle, int kamo)
{if (n > 0) {
         Hanoi(n - 1, odakle, 6 - odakle - kamo);
         prebaci_jednog(odakle, kamo);
         Hanoi(n - 1, 6 - \text{odakle} - \text{kamo}, \text{kamo});}return;}
```
## Hanoi — varijanta 1

```
void Hanoi(int n, int odakle, int kamo)
{if (n \leq 1)prebaci_jednog(odakle, kamo);
    else {
        Hanoi(n - 1, odakle, 6 - odakle - kamo);
        prebaci_jednog(odakle, kamo);
        Hanoi(n - 1, 6 - odakle - kamo, kamo);
    }
```
return;

}

## Hanoi — varijanta a0

```
void Hanoi(int n, int odakle, int kamo, int pomocni)
{if (n > 0) {
         Hanoi(n - 1, \text{ odakle}, \text{ pomocni}, \text{ kamo});prebaci_jednog(odakle, kamo);
         Hanoi(n - 1, pomocni, kamo, odakle);
    }return;}
```
## Hanoi — varijanta a1

```
void Hanoi(int n, int odakle, int kamo, int pomocni)
{if (n \leq 1)prebaci_jednog(odakle, kamo);
    else {
        Hanoi(n - 1, odakle, pomocni, kamo);
        prebaci_jednog(odakle, kamo);
        Hanoi(n - 1, pomocni, kamo, odkle);}return;
```
## **Hanoi — funkcija** main za 0, 1

```
int main(void) {
   int n;
   double t1, t2, time, c;
        /* Zaglavlje tablice. */
   printf(" n Broj_Poteza(n) Vrijeme "
           "C = T(n) / (2^{\text{m}} - 1)\n\ln");
   printf(" n 2^{\text{m}} - 1 T(n)\n");
   printf(" ======================================"
           "========================\n");
```
## Hanoi — funkcija main za 0, <sup>1</sup> (nastavak)

```
for (n = 1; n \leq max; ++n) {
```

```
/* Inicijalizacija brojaca za ovaj n. */
broj_poteza = 0;
```

```
t1 = dsecnd();
Hanojski_tornjevi(n, 1, 3);
t2 = dsecnd();
time = t2 - t1;
```

```
if (broj_poteza > 0)
    c = time / broj_poteza;
elsec = 0.0;
```
## Hanoi — funkcija main za 0, <sup>1</sup> (nastavak)

}

```
printf(" %2d %10ld %11.6f "
         "%15e\n",
n, broj_poteza, time, c);
}return 0;
```
# Intel C (2007. g.) — Izmjerena vremena  $T(n)$

Usporedba izmjerenih vremena  $T(n)$  (u s) za razna računala i razne varijante (Intel <sup>C</sup> 9.1, /O3):

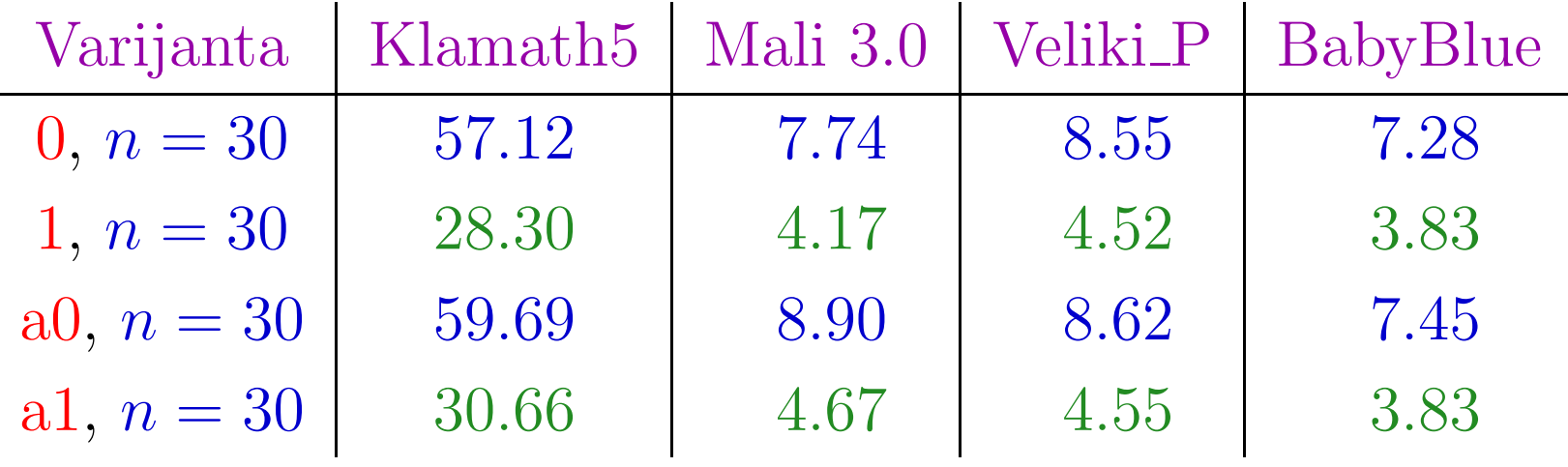

Na "normalnom" prevoditelju dobivamo očekivano zeleno ponašanje rezultata za varijantu 1 (bez poziva za  $n = 0$ ):

ušteda u vremenu je skoro  $50\%$ !

Tih 50% je i gornja granica za uštedu — v. malo dalje.

# Intel C (2007. g.) — Trajanje poteza za  $n = 30$

Usporedba trajanja jednog poteza  $c(n)$   $(u s)$  za razna računala i razne varijante (Intel <sup>C</sup> 9.1, /O3):

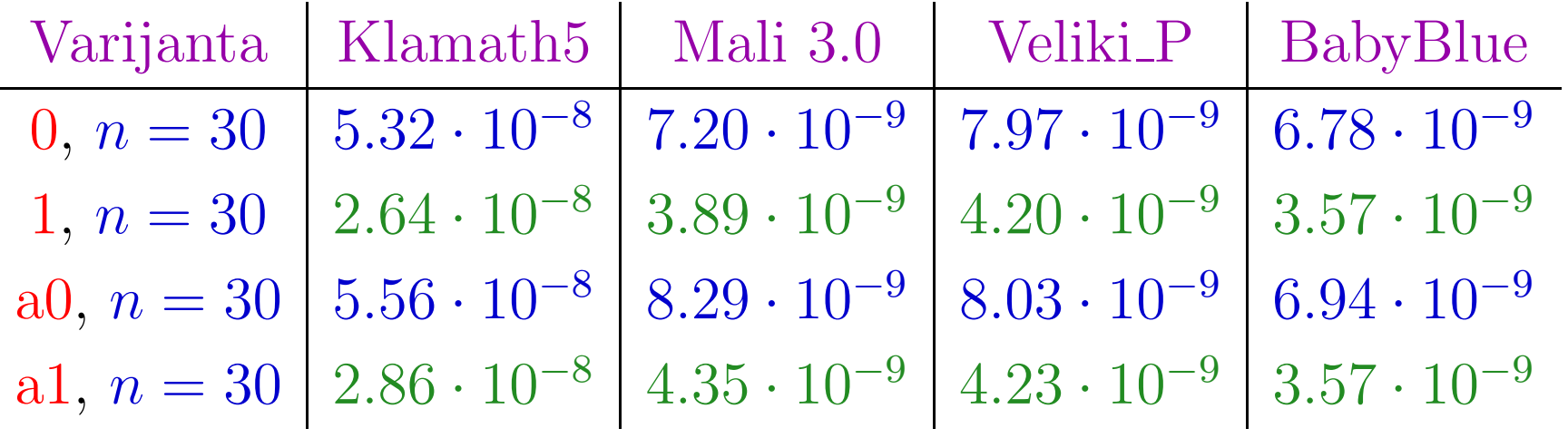

Razlika Mali, Veliki P na varijantama 0, 1 je "misterij".<br>Vi Vjerojatni krivac:

razlika <sup>u</sup> arhitekturi procesora (Northwood C, Prescott) <sup>i</sup> optimizacija te verzije compilera!

# Intel C (2018. g.) — Izmjerena vremena  $T(n)$

Usporedba izmjerenih vremena  $T(n)$   $(\mathrm{u\;s})$  za jedno računalo  $Sasa-PC = Intel Core i7 4770K (Haswell) na 3.5 GHz,$ i razne varijante (Intel <sup>C</sup> 18.0.3, ia32 <sup>i</sup> x64, razne opcije):

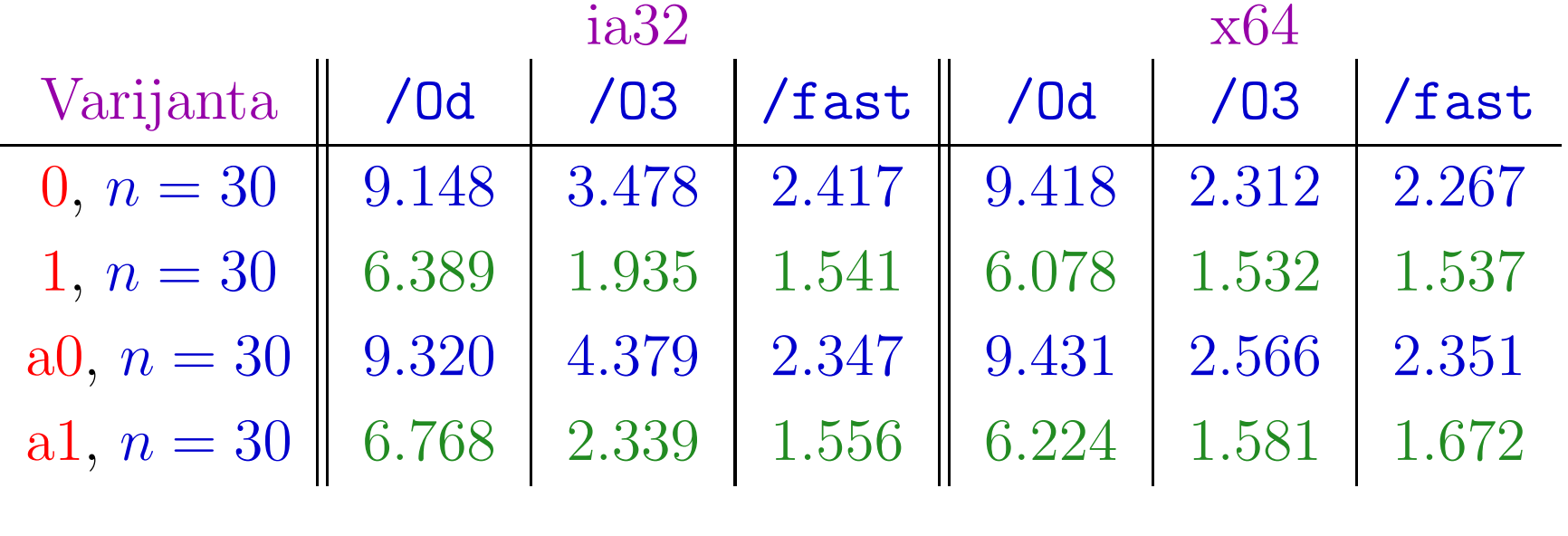

Očekivano, varijanta 1 (bez poziva za  $n = 0$ ) je bitno brža: ušteda u vremenu je  $30\text{--}40\%$ !

# Intel C (2018. g.) — Trajanje poteza za  $n=30$

Usporedba trajanja jednog poteza  $c(n)$  (u  $10^{-9}$ s) za jedno računalo (Sasa–PC) i razne varijante (Intel C 18.0.3, ia32 i x64, razne opcije):

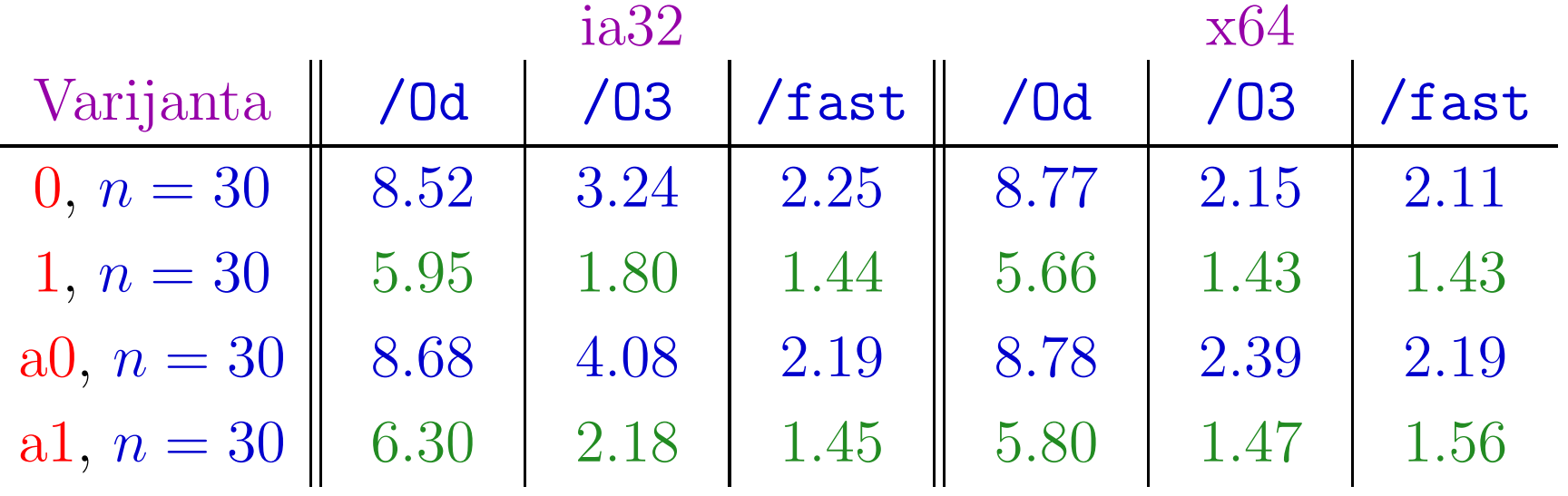

## Prošireni model složenosti

### Hanojski tornjevi — modeli složenosti

Osnovni model sloˇzenosti mjeri samo broj poteza

 $t_n\$  $_n := \text{broj poteza za } n \text{ diskova.}$ 

Pripadna rekurzija za  $t_n$  $_n$  je bila

$$
t_n = \begin{cases} 0, & \text{za } n = 0, \\ 2t_{n-1} + 1, & \text{za } n > 0. \end{cases}
$$

Rješenje za broj poteza je  $t_n$  $_n = 2^n$ −1, za svaki  $n \geq 0$ . <sup>U</sup> ovom modelu

nema razlike između varijanti 0 i 1. Model je prejednostavan — brojimo samo poteze, bez poziva.

### Mane osnovnog modela složenosti

Taj model nije dobar za procjenu vremenske složenosti.

Problem se vidi već u početnom uvjetu  $t_0$  $_0 = 0$ . Po tom modelu, poziv s  $n = 0$  uvijek "traje" nula vremena. No,

znamo da to nije istina <sup>u</sup> varijanti 0, iako nema poteza.

Treba nam model u kojem je  $t_0>0$ . Dovoljno je uzeti da je

 $t_0 = \text{const} > 0.$ 

Zadatak. Probajte sami napraviti takav model, sa samo jednim parametrom — konstantom const.

- Sto je značenje tog parametra const? ˇ
- Testirajte ovaj model, tj. probajte eksperimentalno odrediti parametar const i pogledajte kolike su greške.

### Prošireni model složenosti

Joˇs bolji model vremenske sloˇzenosti dobivamo tako da uvedemo dva "parametra" — dvije konstante <sup>u</sup> model.

- Jedna od njih mjeri samo trajanje poteza, <sup>a</sup>
- druga mjeri trajanje "preostatka" svakog poziva rekurzivne funkcije Hanoi, tj. sve ostalo, bez poteza.

#### Takav model precizno razlikuje

- poteze od poziva,
- i mora pokazati razliku između varijanti 0 i 1.

### Dvoparametarski model složenosti — parametri

Preciznije, neka je:

- $c_m$  $m =$  trajanje jednog poteza ("move"), tj.
	- trajanje jednog poziva funkcije prebaci\_jednog. Sto god smatrali potezom, "skriveno" je <sup>u</sup> pozivu ove ˇfunkcije!
- $c_{0}$ bez rekurzivnih poziva te funkcije. Dakle,  $c_0$  $_{0}$  = trajanje jednog poziva funkcije Hanoi, bez poteza i <sub>0</sub> uključuje
	- poziv funkcije izvana,
	- ulaz <sup>u</sup> funkciju (priprema argumenata stack/reg),
	- testiranje vrijednosti od $n$  u if naredbi,
	- izlaz iz funkcije (iza if), što uključuje povratak i "čišćenje" argumenata sa stacka ili iz registara.

Varijanta 0 ima pozive funkcije Hanoi s argumentom  $n = 0$ . Rekurzija za pripadnu vremensku složenost  $t_n^{(0)}$  $\binom{0}{n}$  je

$$
t_n^{(0)} = \begin{cases} c_0, & \text{za } n = 0, \\ c_0 + 2t_{n-1}^{(0)} + c_m, & \text{za } n > 0. \end{cases}
$$

Varijanta 1 nema pozive funkcije Hanoi s argumentom  $n = 0$ . Rekurzija za pripadnu vremensku složenost  $t_n^{(1)}$  $\binom{1}{n}$  je

$$
t_n^{(1)} = \begin{cases} c_0 + c_m, & \text{za } n = 1, \\ c_0 + 2t_{n-1}^{(1)} + c_m, & \text{za } n > 1. \end{cases}
$$

Uočimo da su rekurzije iste u obje varijante!

#### Poravnanje početka na  $n=0$  u varijanti 1

Za lakše rješavanje rekurzija, isplati se "poravnati" početak, tako da obje rekurzije počinju s  $n = 0$ .

Stvarni početak varijante 1 je za  $n=1$ , i glasi

 $t_{1}^{(1)}=c_{0}+c_{m}.$ 

Kad umjetno "vratimo" drugu rekurziju za jedan član unatrag

$$
t_1^{(1)} = c_0 + c_m = c_0 + 2t_0^{(1)} + c_m,
$$

dobivamo da mora biti

$$
t_0^{(1)}=0.
$$

To savršeno odgovara pravom stanju stvari, jer poziva s  $n = 0$ zaista nema, tj. trajanje im je nula! Točno to smo htjeli.

### Zajednička rekurzija za vremensku složenost

 $\operatorname{Rekurzija}$  za vremensku složenost  $t_n$  u obje varijante je ista

$$
t_n = 2t_{n-1} + c_0 + c_m, \text{ za } n > 0,
$$

a početni uvjeti su različiti

$$
t_0 = \begin{cases} c_0, & \text{za varijantu 0,} \\ 0, & \text{za varijantu 1.} \end{cases}
$$

Rješenje. Nehomogeni član u rekurziji ima standardni oblik  $g(n) = b^n$  $\ ^{n}\,p_{d}(n),$ 

uz

$$
b = 1, \quad p_0(n) = c_0 + c_m.
$$

### Rješenje rekurzije za vremensku složenost

Karakteristična jednadžba homogenizirane rekurzije je

$$
(x-2)(x-1) = 0,
$$

s korijenima  $r_1$  $_1 = 1$  i  $r_2$  $_2 = 2.$  Opće rješenje homogenizirane rekurzije je

 $t_n=c_1$  $\cdot 1^n$  $^{\prime\prime}+c_2$  $e_2 \cdot 2^n$ .

Ovo rješenje uvrstimo u polaznu rekurziju, zato da dobijemo konstantu  $c_1$ članu. Izlazi  $_{1}$  uz onaj dio rješenja koji odgovara nehomogenom

$$
c_1 + c_2 \cdot 2^n = 2(c_1 + c_2 \cdot 2^{n-1}) + c_0 + c_m
$$

$$
c_1 = 2c_1 + c_0 + c_m
$$

$$
c_1 = -(c_0 + c_m).
$$

### Rješenja za vremensku složenost

Dakle, opće rješenje polazne nehomogene rekurzije je

$$
t_n = c_2 \cdot 2^n - (c_0 + c_m), \quad n \ge 0,
$$

a konstanta  $c_2$  $_2$  se računa iz početnog uvjeta  $t_0$ .

Za varijantu 0, početni uvjet je  $t_0=c_0$ , pa je

$$
t_0 = c_2 \cdot 2^0 - (c_0 + c_m) = c_0 \implies c_2 = 2c_0 + c_m.
$$

Za varijantu 1, početni uvjet je  $t_0$  $_0 = 0$ , pa je

$$
t_0 = c_2 \cdot 2^0 - (c_0 + c_m) = 0 \implies c_2 = c_0 + c_m.
$$

### Rješenja za vremensku složenost (nastavak)

Konačna rješenja za vremensku složenost obje varijante algoritma, uz polazne oznake, možemo napisati ovako:

Varijanta 0

$$
t_n^{(0)} = (2c_0 + c_m) \cdot 2^n - (c_0 + c_m)
$$
  
=  $(c_0 + c_m) \cdot (2^n - 1) + c_0 \cdot 2^n, \quad n \ge 0.$ 

Varijanta 1

$$
t_n^{(1)} = (c_0 + c_m) \cdot 2^n - (c_0 + c_m)
$$
  
=  $(c_0 + c_m) \cdot (2^n - 1),$   $n \ge 0.$ 

Drugo rješenje  $t_n^{(1)}$  $_{n}^{(1)}$  je "skalirani" broj poteza. U pripadnoj rekurziji piše  $c_0 + c_m$ , umjesto 1, a početni uvjeti su isti.

Uz pretpostavku da su konstante  $c_0$  i  $c_m$ 

jednake za obje varijante algoritma,

 $\bullet$  sto je skoro "očito" — usporedbom tih algoritama, smijemo usporediti dobivena rješenja. Dobivamo da je

$$
t_n^{(0)} = (c_0 + c_m) \cdot (2^n - 1) + c_0 \cdot 2^n = t_n^{(1)} + c_0 \cdot 2^n.
$$

Zaključak:

trajanje varijante  $0$  je veće za  $c_0$  $\frac{1}{0} \cdot 2^n$  ,što točno odgovara trajanju

 $2^n$  bespotrebnih rekurzivnih poziva s  $n=0$  diskova. Dakle, ovaj model, bar <sup>u</sup> teoriji, radi!

### Korektnost modela za vremensku složenost

Naravno, ovaj dvoparametarski model je korektan u praksi, ako <sup>i</sup> samo ako vrijede osnovne pretpostavke tog modela. Te pretpostavke treba provjeriti — verificirati <sup>u</sup> praksi.

Osnovna pretpostavka našeg modela je

- da su parametri  $c_m$  i  $c_0$  $_0$  zaista konstante,
- tj. da ovi parametri ne ovise o broju diskova  $n$ .

Sada, kad imamo izraze za vremensku složenost  $t_n$  $_n$  u obje varijante algoritma, to se lako može

- eksperimentalno provjeriti,
- tako da iskoristimo izmjerena vremena trajanja  $T(n).$

### Verifikacija modela za vremensku složenost

 $No, i$  tu treba biti oprezan — da ne tražimo previše.

Za verifikaciju pretpostavki i modela — "striktno" govoreći, trebalo bi eksperimentalno provjeriti dvije stvari. Prvo, jesu li  $c_m$  i  $c_0$  "skoro" konstante, gledano u funkciji od  $n$ , 1 to za svaku varijantu algoritma — posebno.<br>Zatim treba vidieti dobivamo li u obje varijante Zatim treba vidjeti dobivamo li u obje varijante "približno" iste vrijednosti za odgovarajuće konstante. To bi značilo da,

na početku, svaka varijanta ima svoje parametre  $c_m$  i  $c_0,$  <sup>a</sup> onda provjeravamo jesi li oni isti u raznim varijantama. Takav pristup ne valja — dobivamo previše parametara.

### Previše parametara za pouzdanu verifikaciju

Za naše dvije varijante algoritma, imamo čak 4 parametra. To je previše, u smislu da ih je

nemoguće pouzdano odrediti iz mjerenja. U čemu je problem?

Kako bismo, za svaku pojedinu varijantu, provjerili jesu li pripadni  $c_m$  i  $c_0$ "konstantni"? Recimo, ovako:

- izmjerimo vremena  $T(n)$  za neke vrijednosti od  $n;$
- postavimo odgovarajući "model"  $T(n) = t_n$ , s dva nepoznata konstantna parametra, <sup>i</sup> parametre odredimo diskretnom metodom najmanjih kvadrata;
- **■** ako su dobivene greške dovoljno male, možemo uzeti da su nadeni parametri zaista "konstantni".

## Tablica vremena za varijantu <mark>a0</mark>

Na primjer, za varijantu a0 (Intel C 9.1, BabyBlue računalo) dobivamo sljedeći izlaz:

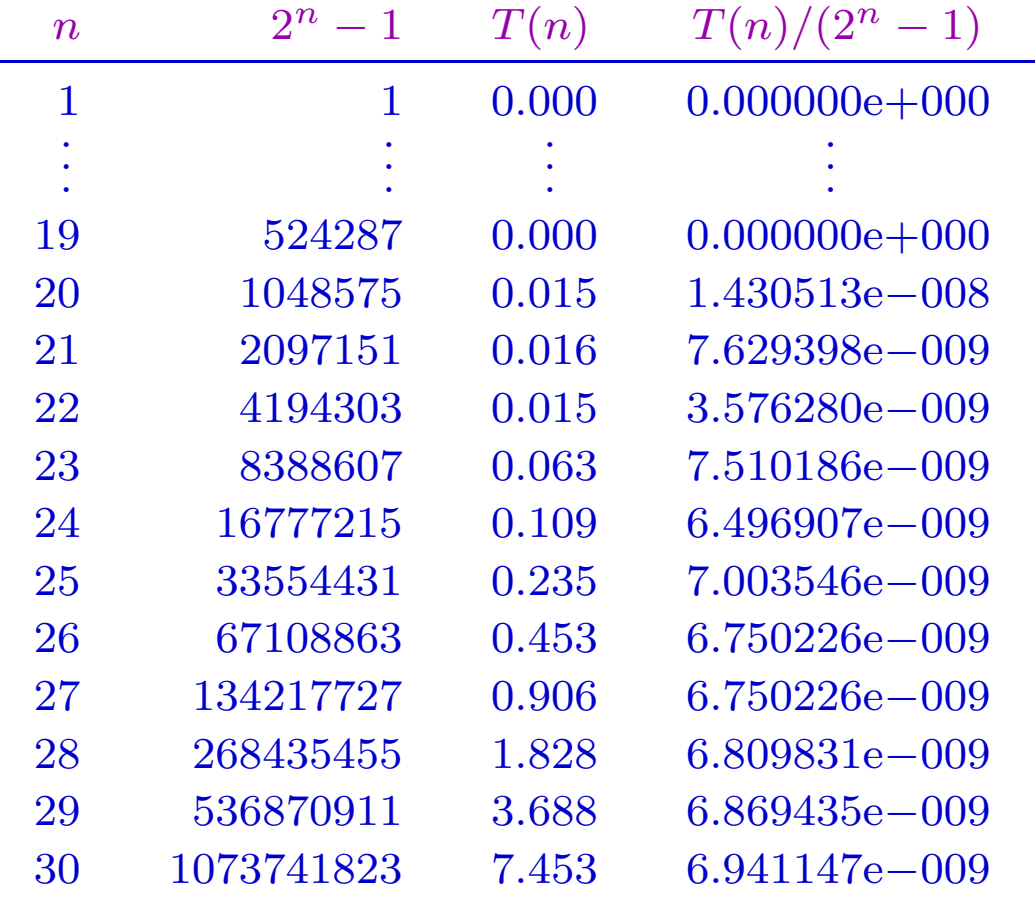

## Model složenosti za varijantu a0

Pripadni model vremenske složenosti za varijantu 0 je

$$
t_n^{(0)} = (2c_0 + c_m) \cdot 2^n - (c_0 + c_m)
$$
  
=  $(c_0 + c_m) \cdot (2^n - 1) + c_0 \cdot 2^n, \quad n \ge 0.$ 

Iz ova dva zapisa odmah dobivamo dva različita modela za trajanje  $T_0(n)$  — razlika je samo u izboru funkcija baze.

Model (a):

$$
T_0(n) = a_1 \cdot 2^n + a_2 \cdot 1,
$$

s koeficijentima  $a_1$  $c_1 = 2c_0 + c_m$  i  $a_2 = c_0 + c_m$ . Model (b):

$$
T_0(n) = b_1 \cdot (2^n - 1) + b_2 \cdot 2^n,
$$

s koeficijentima  $b_1=c_0+c_m$  i  $b_2=c_0$ .

## Nestabilnost računanja dva parametra

Oba modela su linearna <sup>i</sup> imaju dva nepoznata koeficijenta. Kad ih izračunamo, lako nađemo parametre  $c_0$  i  $c_m$  za varijantu a0 (linearni sustav reda 2).

Koeficijente u modelu računamo diskretnom metodom najmanjih kvadrata, iz tablice izmjerenih vremena.

I tu je problem. Tablica je vrlo netočna za male vrijednosti  $n$ . Izmjerena vremena  $T(n)$  imaju neku točnost tek za  $n \geq 23$ .

- U modelu (a), član  $a_2$ koeficijent  $a_2$  se ne :  $_2 \cdot 1$  ima utjecaja samo za male  $n$ , tj.  $_2$  se ne može dobro odrediti iz mjerenja.
- U modelu  $(b)$ , funkcije baze  $2^n$ samo za male  $n.$  Inače su "skoro" linearno zavisne, pa  $b_1$  $-1$  i  $2^n$  se "iole razlikuju" i  $b_{2}% =\frac{1}{2}\left( 1-\frac{1}{2}\right)$  $_{2}$  ne možemo nezavisno dobro odrediti.

Dakle, dva koeficijenta su previše. Jedan bi "prošao" (v. iza).

## Model složenosti za varijantu <mark>a1</mark>

Isti problem imamo i u varijanti 1. Tu se još bolje vidi! Model vremenske složenosti za varijantu 1 je

$$
t_n^{(1)} = (c_0 + c_m) \cdot 2^n - (c_0 + c_m)
$$
  
=  $(c_0 + c_m) \cdot (2^n - 1), \quad n \ge 0.$ 

Složenost ovisi samo o zbroju parametara  $c_0$  i  $c_m$ , tj. stvarno, imamo samo jedan parametar.

Jedini razumni model za trajanje  $T_1(n)$  je

 $T_1(n) = C_1$  $\mathbf{q}_1 \cdot (2^n)$  $n-1),$ 

s jednim koeficijentom  $C_1=c_0+c_m$ .

### Stvarna ideja dvoparametarskog modela

Naš dvoparametarski model vremenske složenosti, s parametrima  $c_m$  i  $c_0$ , smišljen je zato da

pokaže razliku između dviju varijanti 0 i 1,

a ne zato da dobijemo "precizniji" model složenosti za svaku pojedinu varijantu.

Dakle, na samom početku, u "izvodu" modela,

- koji je napravljen na osnovu obje varijante algoritma, pretpostavljamo da za obje varijante
	- vrijede iste vrijednosti parametara  $c_m$  i  $c_0$ . (Očito je da  $c_m$  mora biti isti — zovemo  $_m$  mora biti isti — zovemo istu funkciju.)

Zato, <sup>u</sup> verifikaciji, treba iskoristiti izmjerena vremena za obje varijante, da bismo odredili/provjerili te parametre  $c_m$  i  $c_0$ .

### Verifikacija modela za vremensku složenost

Za dvije varijante algoritma sad imamo "samo" 2 parametra. Bitno: Njih je lako pouzdano odrediti i verificirati! Najlakši način za to je:

- za obje varijante algoritma uzmemo jednoparametarski model trajanja — <sup>s</sup> jednim nepoznatim koeficijentom,
- koji dobro opisuje trajanje za velike n tamo gdje su izmjerene vrijednosti dovoljno točne.
- Taj model ne mora biti egzaktan,
	- $\bullet$  možemo koristiti i asimptotsko ponašanje vremenske složenosti za velike vrijednosti  $n$ .

Kad odredimo ta dva koeficijenta, provjerimo njihovu"konstantost" (grešku modela) i nađemo parametre  $c_m$  i  $c_0$ .

### Jednoparametarski modeli trajanja

 $\operatorname{Za}$  trajanje  $T_1(n)$  varijante  $1$  već imamo takav model

 $T_1(n) = C_1$  $\mathbf{q}_1 \cdot (2^n)$  $n-1),$ 

s jednim koeficijentom  $C_1 = c_0 + c_m$ . Ovaj model je egzaktan. Jednoparametarski model za trajanje  $T_0(n)$  varijante 0, izlazi aproksimacijom iz modela vremenske složenosti

$$
t_n^{(0)} = (2c_0 + c_m) \cdot 2^n - (c_0 + c_m)
$$
  
=  $(2c_0 + c_m) \cdot (2^n - 1) + c_0, \quad n \ge 0.$ 

 $\operatorname{Za}$  iole veći  $n,$  zadnji član  $c_0$  $_0$  postaje zanemariv, pa je

> $T_0(n) \approx C_0 \cdot (2^n)$  $n-1),$

s jednim koeficijentom  $C_0 = 2c_0 + c_m$ .

### Odredivanje parametara <sup>i</sup> verifikacija modela

Koeficijente  $C_0$  i  $C_1$  možemo odrediti na dva načina.

Dijeljenjem izmjerenog vremena <sup>i</sup> broja poteza,

$$
C_i(n) = \frac{T_i(n)}{2^n - 1},
$$

za svaki  $n$  u tablici za pojedinu varijantu  $i = 0, 1$ .

Tako dobivamo "profil" koeficijenta  $C_i(n)$  u ovisnosti o n, odakle se lako vizuelno provjerava "konstantnost". Usput, točno to je zadnji stupac izlaza u programima.

Diskretnom metodom najmanjih kvadrata <sup>s</sup> jednimparametrom — traˇzenim koeficijentom, uz provjerugrešaka takve aproksimacije izmjerenih podataka. Probajte sami!

### Primjer odredivanja parametara <sup>i</sup> verifikacije

Primjer. Pogledajmo rezultate programa za varijante a0 <sup>i</sup> a1 (Intel C 9.1, BabyBlue), za  $n \geq 25$  (vrlo slično je za 0 i 1):

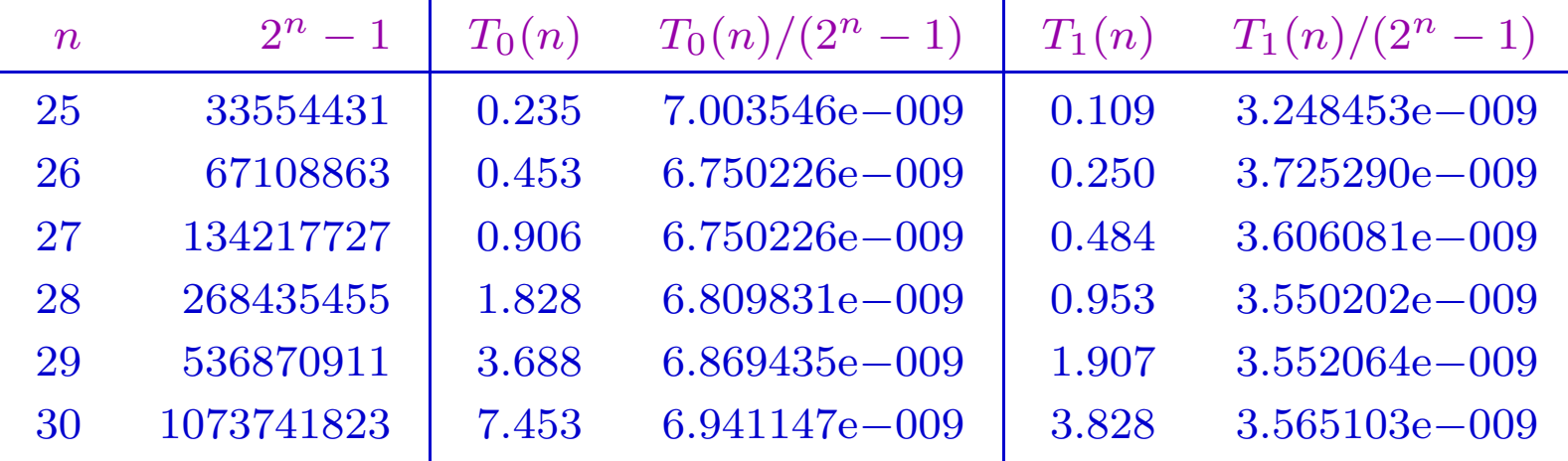

Vidimo da su koeficijenti  $C_0(n)$  i  $C_1(n)$  skoro konstantni i stabiliziraju se, kako  $n$  raste, približno na sljedeće vrijednosti

> $C_0 = 2c_0 + c_m \approx 6.9 \cdot 10^{-9},$  $C_1$  $c_1 = c_0 + c_m \approx 3.6 \cdot 10^{-9}.$

### Primjer odredivanja parametara <sup>i</sup> verifikacije

Odavde dobivamo približne vrijednosti za parametre modela

 $c_0 \approx 3.3 \cdot 10^{-9} \,\text{s}, \qquad c_m \approx 0.3 \cdot 10^{-9} \,\text{s}.$ 

Jedinice su sekunde — parametri su trajanje poziva <sup>i</sup> poteza. Komentar.

- Naši "potezi" su jako brzi jedno povećanje globalnog<br>brojača u funkciji **prebaci -iednog** brojača u funkciji prebaci\_jednog. Brzina približno odgovara frekvenciji računala (3.6 GHz).
- Jedan poziv traje 11 puta dulje. Zato je ušteda u varijanti 1 skoro 50%  $(c_0$  prema  $2c_0 + c_m$ , uz mali  $c_m$ ).

Uz veću točnost štoperice (ili na sporijem računalu), dobili<br>bismo veću točnost porometore bismo veću točnost parametara.

### Asimptotski jednoparametarski modeli trajanja

Napomena. Mogli smo koristiti <sup>i</sup> jednoparametarske modele na bazi asimptotskog ponašanja vremenske složenosti

> $T_0(n)$  $\overline{T_1(n)}$  $\sim C_0 \cdot 2^n$  , $\sim C_1$  $n_1 \cdot 2^n$ ,

s istim značenjima koeficijenata  $C_0$  i  $C_1$ .

Dobivamo minijaturno veću grešku nego prije, zbog zamjene funkcije baze  $2^n$  $-1\mapsto 2^n$ .

Prema prethodnom primjeru iz 2007. godine, stvari izgledaju<br>mladijana i razurena vrlo lijepo i razumno,

<sup>u</sup> smislu korektnosti interpretacije <sup>i</sup> odnosa parametara. Nažalost, u modernija vremena to više nije tako!

## Novi parametri (2018. g.) — velike razlike!?

Računalo  $\sigma =$  Sasa–PC, Intel C 18.0.3, ia32 i x64, razne opcije: usporedba parametara  $c_0$  i  $c_m$  (u  $10^{-9}$  s) za razne parove.

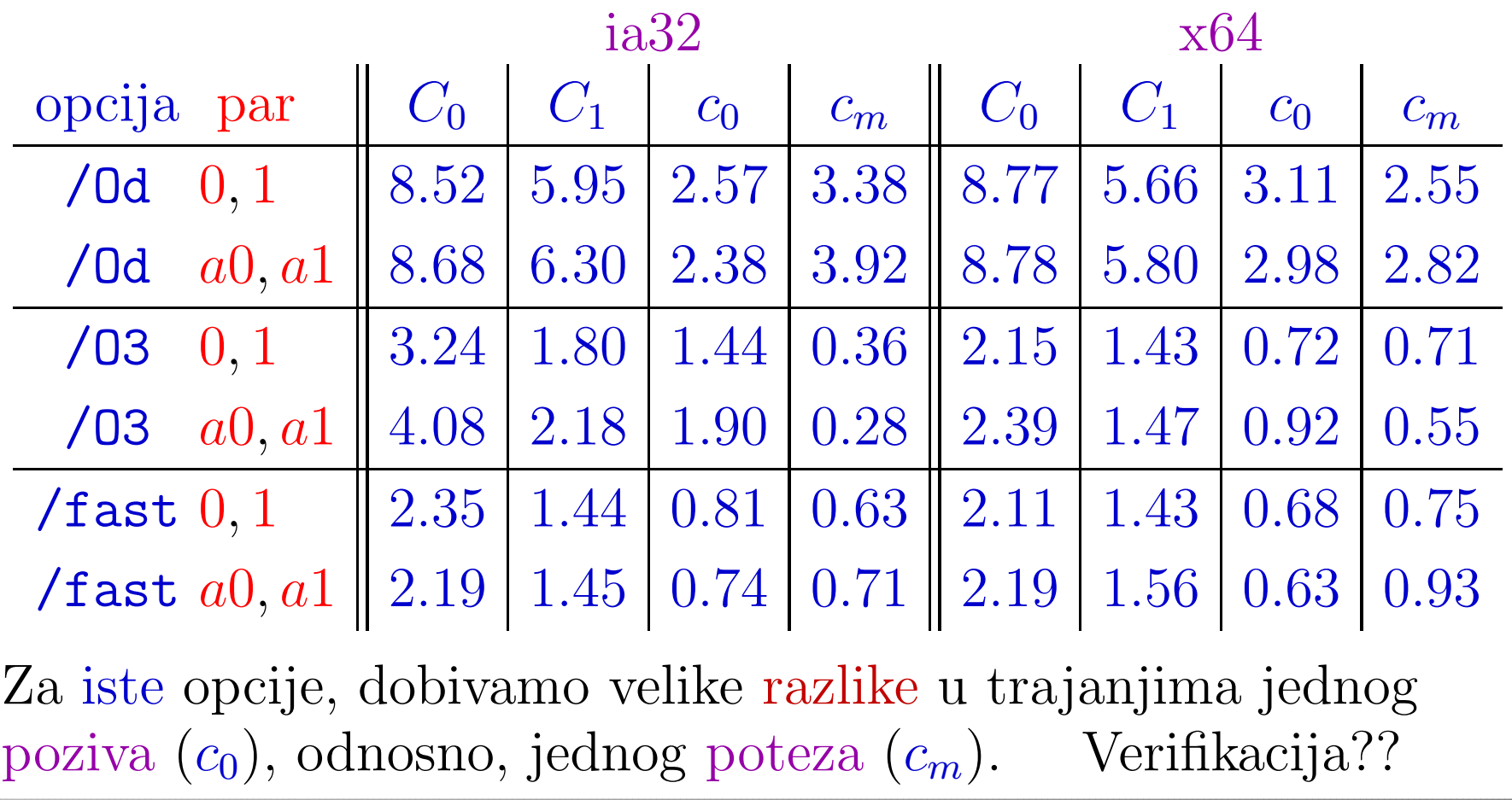

### Moguća objašnjenja za velike razlike

- Procesor ima x64 arhitekturu, ali ju 32-bitni <sup>i</sup> 64-bitni kôd različito koriste.
- Optimizatori <sup>u</sup> pripadnim verzijama kompajlera nisu isti.
- **Q** Prijenos manjeg broja argumenata u funkciju više ne ide preko stacka, već se koriste registri.
	- Prvi i drugi rekurzivni poziv nemaju iste assembler (strojne) instrukcije.

Usput, tu je razlika izmedju para  $(0,1)$  i para  $(a0,a1)$ .

Varijante 0 i 1 u istom paru ipak nemaju identični kôd, tj.<br>pripadni a na mara biti isti (prablem madela). Dadatraci pripadni  $c_0$  ne  $_0$  ne mora biti isti (problem modela). Dodatno:

Moderni procesor<sup>i</sup> imaju tzv. "speculative execution", <sup>u</sup>kojeg spada <sup>i</sup> tzv. "branch prediction" — na osnovustatistike prethodnog "skakanja" <sup>u</sup> if.

### Završni komentar o modelu složenosti i praksi

Završni komentar o modelu složenosti i parametrima.

- $\mathrm{Za}$  parametar  $c_m$  $\frac{m}{m}$  zaista očekujemo da je isti u obje varijante, jer zovemo istu funkciju.
- Trajanje poziva parametar  $c_0$ , bi mogao, eventualno, biti različit, jer algoritmi ipak nisu sasvim isti.

Tako bismo za dvije varijante dobili model <sup>s</sup> tri parametra,

ali njih, opet, nije lako pouzdano odrediti!

Praksa: Na temelju vremena za jedan program, možemo

točno odrediti samo jednu konstantu.

Iz dva programa — možemo naći dvije konstante. Onda ih (možda) možemo "prevesti" u neke druge dvije konstante, s "boljom" interpretacijom u modelu — poput  $c_0$  i  $c_m$ .